$\quad 2002\quad 11\quad 28$ 

(recursive)

 $1$ 

 $($ (inductive)  $\begin{array}{ccc} x & y & y \end{array}$  $x^0 = 1$  1  $y = 1$   $x^{y-1}$   $1$   $x^y$  $x^y = x \times x^{y-1}$  :  $x^y = \begin{cases} 1 & (y = 0) \end{cases}$  $x \times x^{y-1}$  (y > 0 )  $(x^y)$   $(x^{y-1})$ 7-1: (  $\qquad \qquad$  )\*  $y$ •  $x \quad y \quad x \times y \quad (\quad : x \times (y-1) \quad )$ • y  $(y! = y \times (y-1) \times (y-2) \times \cdots \times 3 \times 2 \times 1)$  (  $\vdots$   $(y-1)!$  )

 $1.1$ 

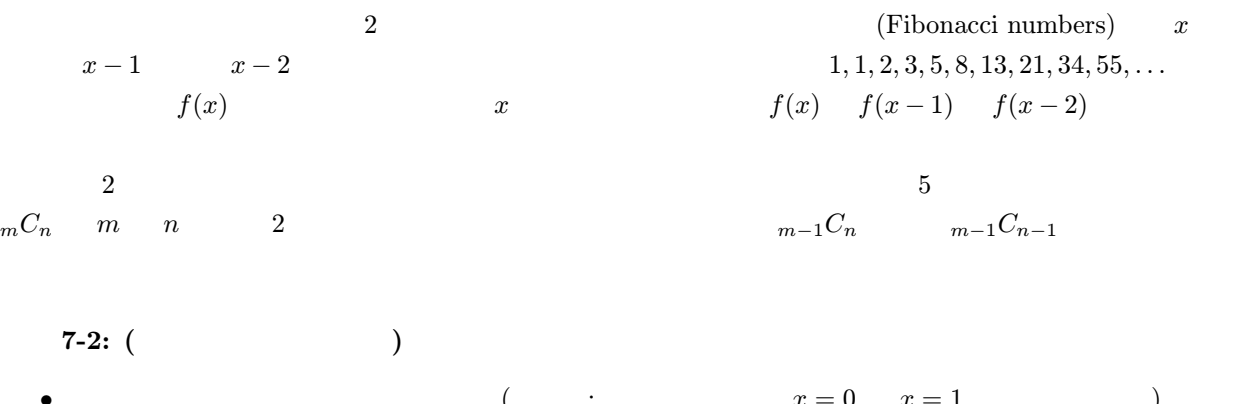

•  $x = 0$   $x = 1$  )  $\begin{array}{lll} ( & \hspace{1cm} : & \hspace{1cm} n = 0 \hspace{1cm} n = m \end{array} \hspace{1cm} )$ •  $a > b$  a, b  $GCD(a, b)$  ( : 4  $(a, b)$  )  $a\%b$  a b  $($ 

 $1_xy-1$ 

 $2$  $($  :  $\frac{4}{10}$  +  $\frac{4}{10}$  +  $\frac{4}{1$ 

 $\begin{array}{cc} x & y \end{array}$ 

るメソッドは次のように定義できる: 1 public static int power(int x, int y) {  $2 \text{ if } (y == 0) \text{ }$  $3$  return 1;  $\frac{1}{2}$ <sup>4</sup> } else {  $5$  return x\*power(x,y-1); // y>0 : 6 }  $7 \mid$  } • 1  $\cdot$  (static)  $(\text{static})$  (int) (power)  $\begin{array}{ll} ({\tt int\quad int}) & \hbox{${\tt (x y)}$} \end{array}$ • 2 if  $y = 0$  3 (0 ) 5 • 3  $x^0 = 1$ • 5  $power(x,y-1)$   $x$   $y-1$   $x$   $y-1$   $x$   $power(x,y-1)$  $x^y = x \times x^{y-1}$ 2  $2$ **7-3:** (  $\qquad \qquad$ )\*  $\qquad \qquad$  2 0  $\qquad 30$  $6-8$ **7-4:** (  $\qquad \qquad$  )  $7-2$   $\qquad \qquad$  (a)  $\qquad \qquad$  (b)  $\left( \text{c} \right)$  $5-5$   $4-1,4-2$   $4-3$ 

 $2.1$ 

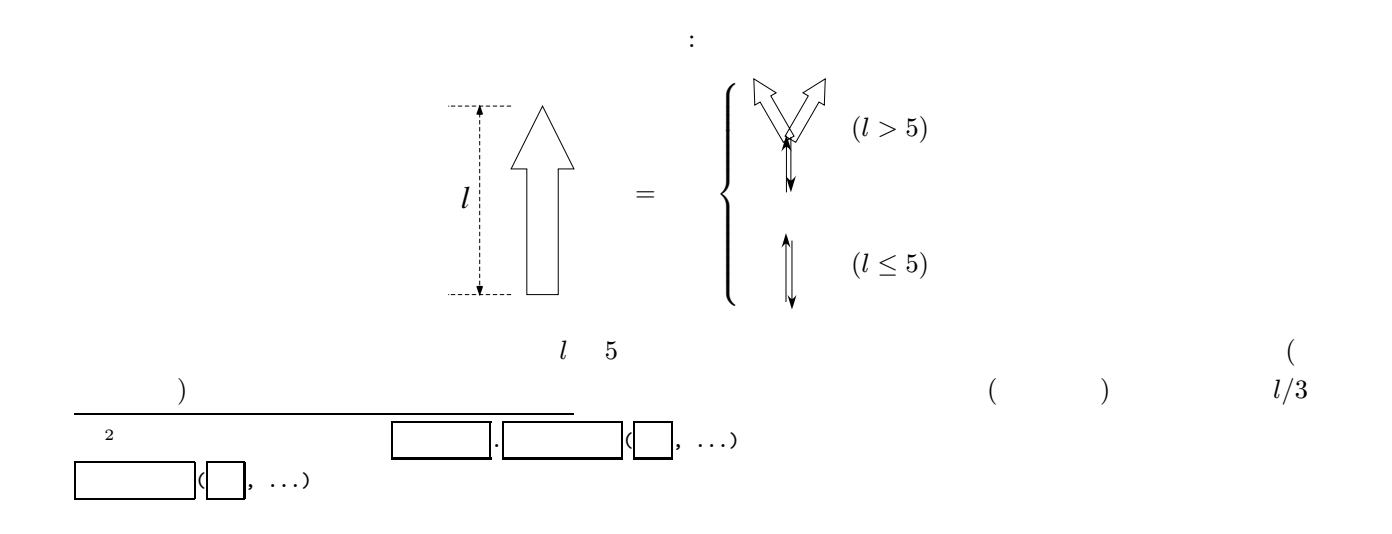

 $30 \t 2l/3 \t 3 \t l \t 5$ 

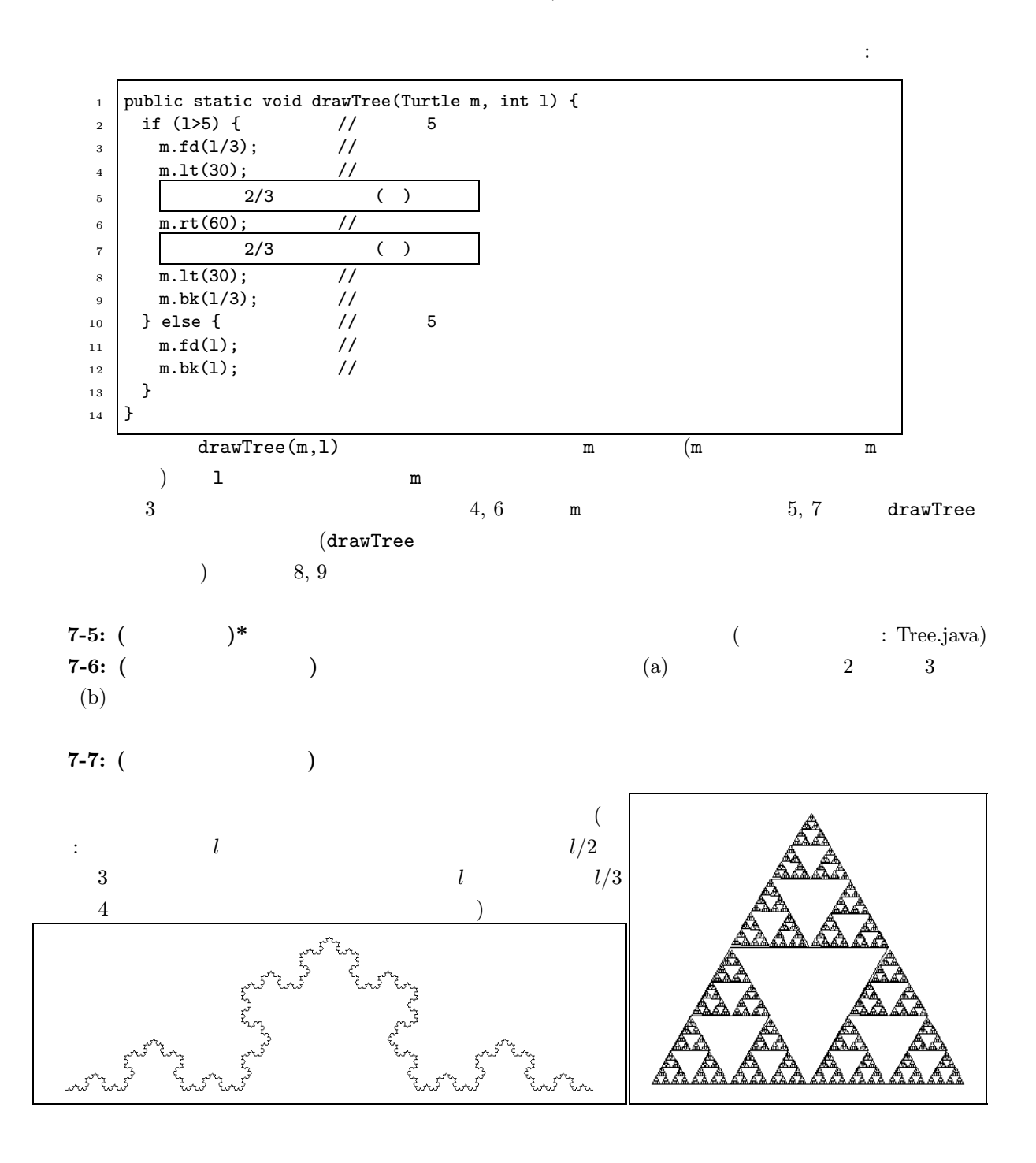

## $3 \pm 3$

drawTree(m,200)

 $m1$   $m2$ 

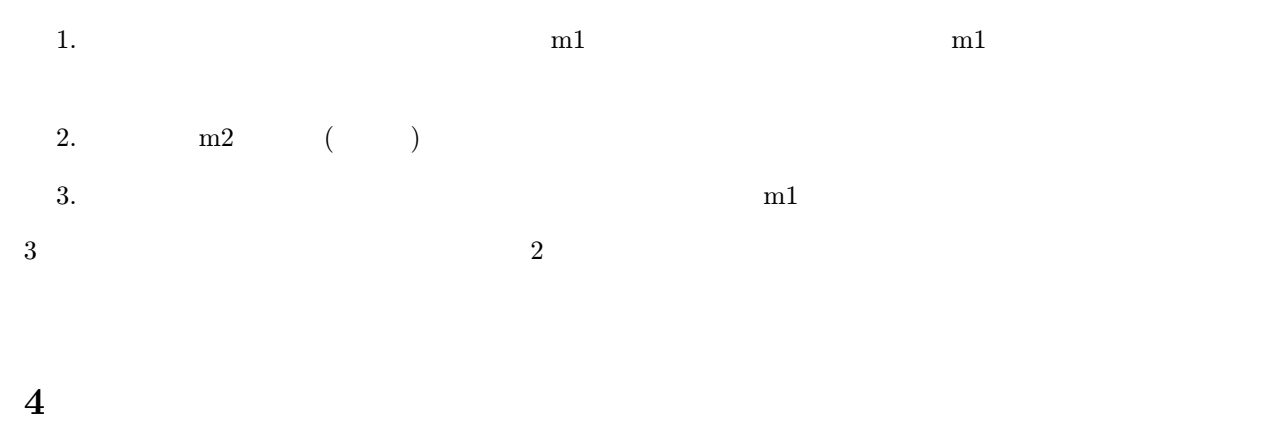

7-8: ( ) 6-8  
\nx n  
\n
$$
x^n = \begin{cases}\n1 & (n = 0) \\
(x^2)^{n/2} & (n = 0) \\
x \times x^{n-1} & (n = 0)\n\end{cases}
$$
\n  
\n $\begin{array}{c}\n\text{public static int power(int x, int n) {\{ \atop \text{in } t = 0 \}} \\
\text{return } i; \\
\text{return } \left[\frac{(n/2)^{n/2}}{2}\right] & \text{if } n = 0\n\end{array}$ \n  
\n $\begin{array}{c}\n\text{return } \left[\frac{(n/2)^{n/2}}{2}\right] & \text{if } n = 0 \\
\text{return } \left[\frac{(n/2)^{n/2}}{2}\right] & \text{if } n = 0\n\end{array}$ \n  
\n $\begin{array}{c}\n\text{return } \left[\frac{(n/2)^{n/2}}{2}\right] & \text{if } n = 0 \\
\text{return } \left[\frac{n \times x^{n-1}}{2} \right] & \text{if } n = 0\n\end{array}$ \n  
\n $\begin{array}{c}\n\text{System.out.println}(n); \\
\text{system.out.println}(n); \\
\text{equation: } \begin{array}{c}\n\text{System.out.println}(n); \\
\text{equation: } \begin{array}{c}\n\text{System.out.println}(n); \\
\text{equation: } \begin{array}{c}\n\text{System.out.println}(n); \\
\text{equation: } \begin{array}{c}\n\text{System.out.println}(n); \\
\text{equation: } \begin{array}{c}\n\text{System.out.println}(n); \\
\text{equation: } \begin{array}{c}\n\text{System.out.println}(n); \\
\text{equation: } \begin{array}{c}\n\text{System.out.println}(n); \\
\text{equation: } \begin{array}{c}\n\text{System.out.println}(n); \\
\text{equation: } \begin{array}{c}\n\text{F1} & \text{F2} & \text{F1} \\
\text{F3} & \text{F4} & \text{F5} \\
\text{F4} & \text{F5} & \text{F6} \\
\text{F6} & \text{F7} & \text{F8} \\
\text{F8} & \text{F9} & \text{F9} \\
\text{F9} & \text{F9} & \text{F1} \\
\text{F1} & \text{F1} & \text{F2} & \text{F3} \\
\text{F2} & \$ 

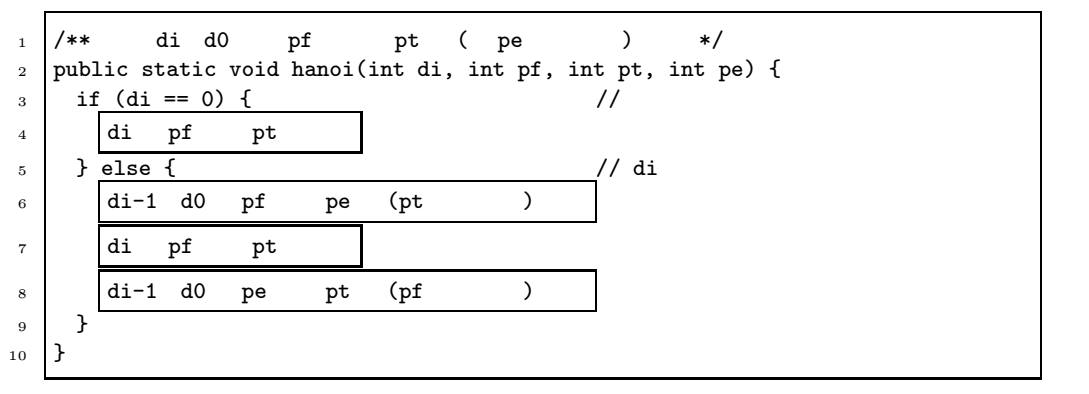